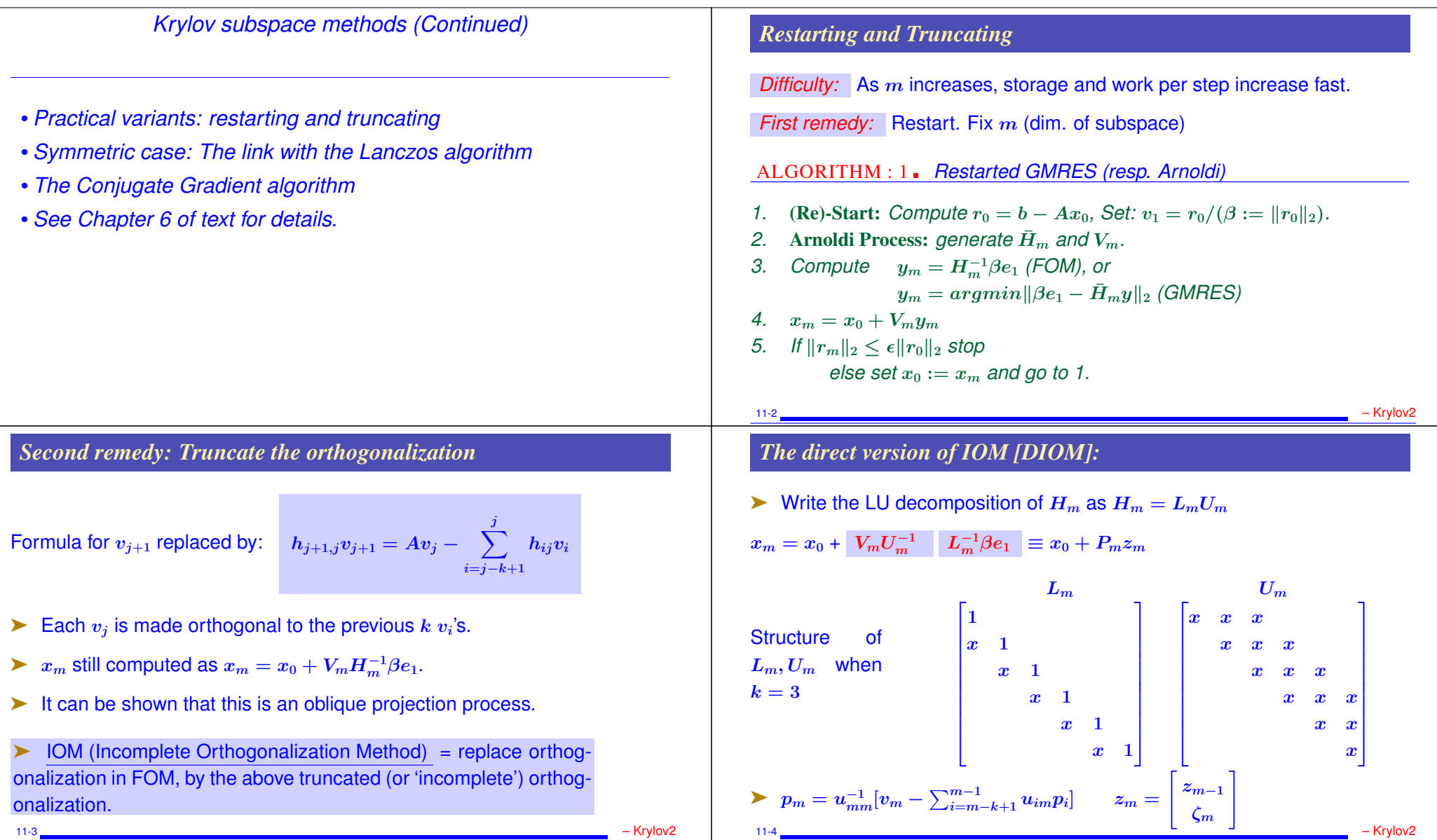

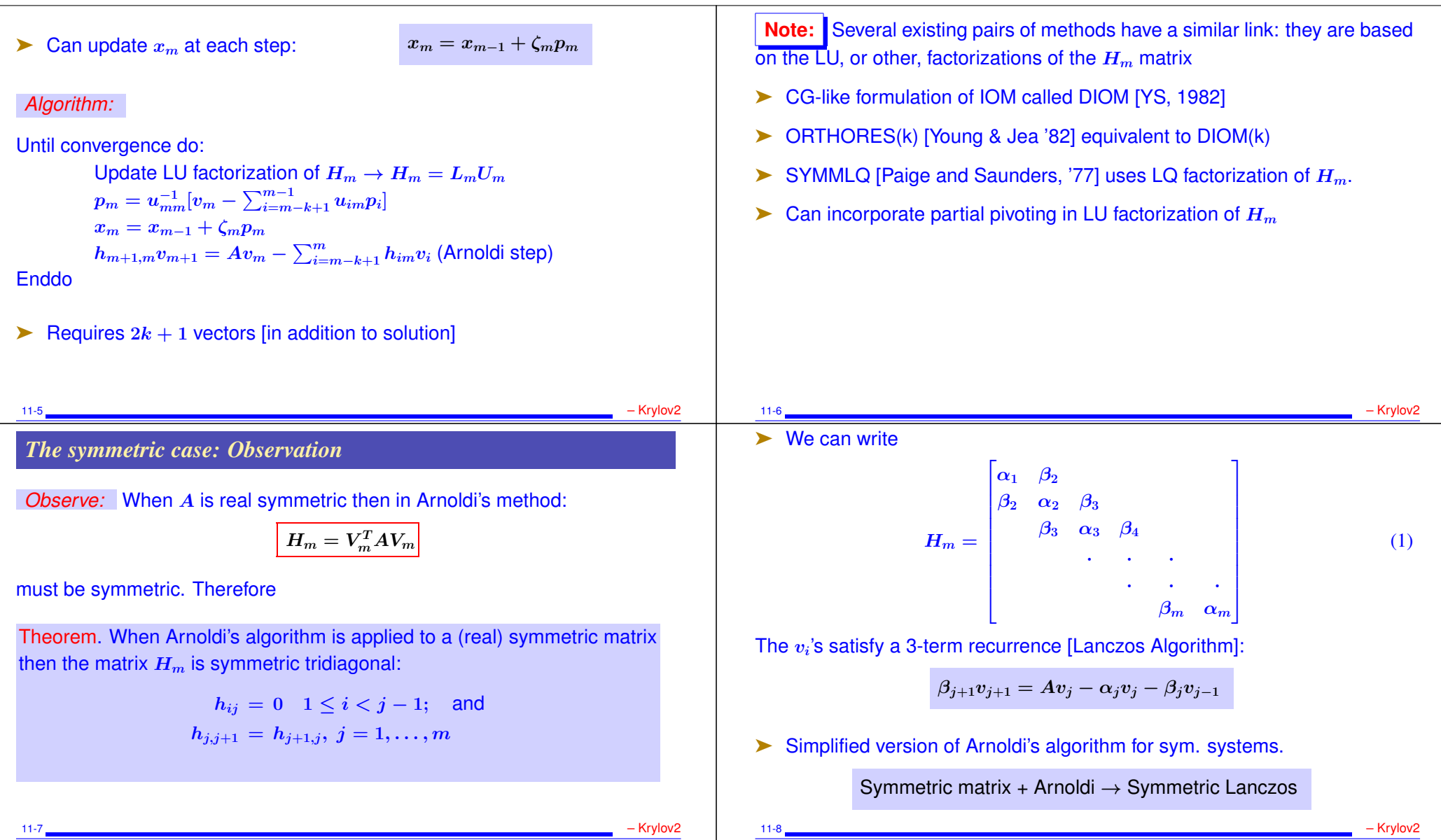

# *The Lanczos algorithm*

#### ALGORITHM : 2 *Lanczos*

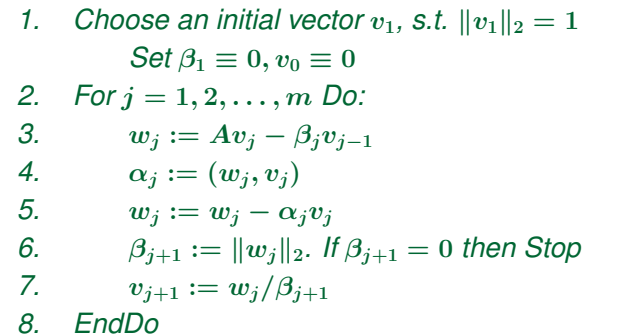

## *Lanczos algorithm for linear systems*

- ➤ Usual orthogonal projection method setting:
- $L_m = K_m = span{r_0, Ar_0, \ldots, A^{m-1}r_0}$
- Basis  $V_m = [v_1, \ldots, v_m]$  of  $K_m$  generated by the Lanczos algorithm
- ➤ Three different possible implementations.
- (1) Arnoldi-like;
- (2) Exploit tridiagonal nature of  $H_m$  (DIOM);
- (3) Conjugate gradient derived from (2)

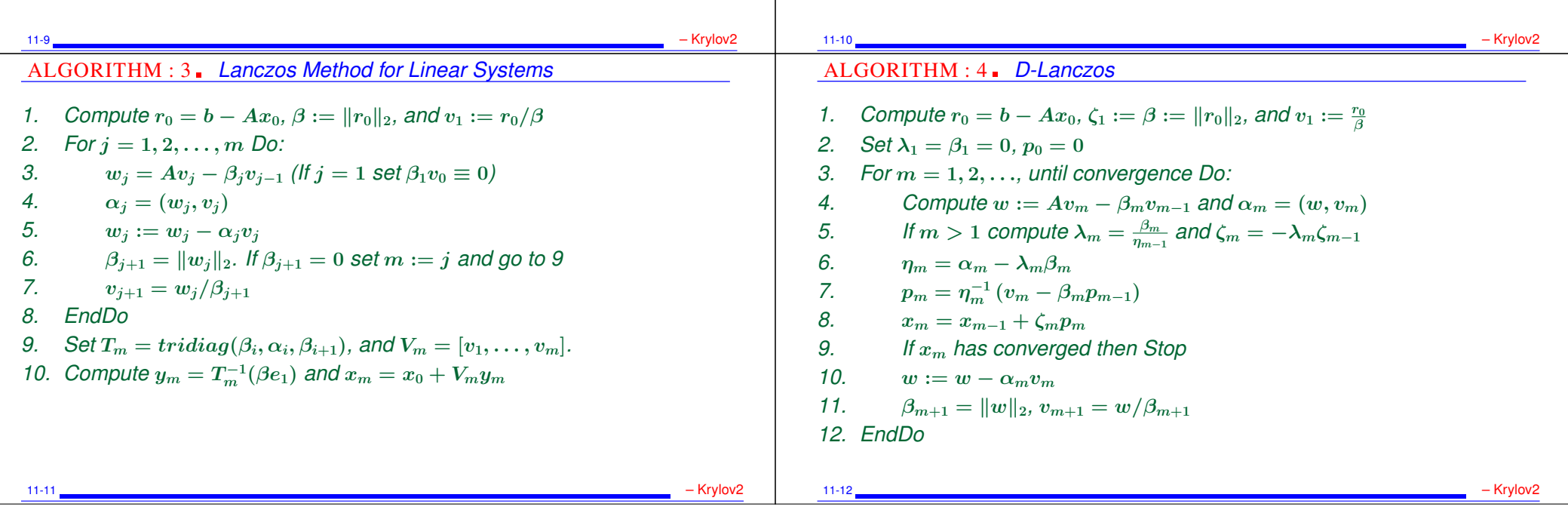

## *The Conjugate Gradient Algorithm (*A *S.P.D.)*

- ► In D-Lanczos,  $r_m = scalar \times v_{m-1}$  and  $p_m = scalar \times [v_m \beta_m p_{m-1}]$
- And we have  $x_m = x_{m-1} + \xi_m p_m$

So there must exist an update of the form:

1. 
$$
p_{m+1} = r_m + \beta_m p_m
$$
  
\n2.  $x_{m+1} = x_m + \xi_{m+1} p_{m+1}$   
\n3.  $r_{m+1} = r_m - \xi_{m+1} A p_{m+1}$ 

- $\blacktriangleright$  Note:  $p_m$  is scaled differently and  $\beta_m$  is not the same
- ► .. In CG, index of  $p_m$  aligned with that of  $r_m$  so  $p_i$  replaced by  $p_{i-1}$ .
- $\blacktriangleright$  Note: the  $p_i$ 's are A-orthogonal
- $\blacktriangleright$  The  $r_i$ 's are orthogonal.
- 11-13 Krylov2

### *A bit of history. From the 1952 CG article:*

*"The method of conjugate gradients was developed independently by E. Stiefel of the Institute of Applied Mathematics at Zurich and by M. R. Hestenes with the cooperation of J. B. Rosser, G. Forsythe, and L. Paige of the Institute for Numerical Analysis, National Bureau of Standards. The present account was prepared jointly by M. R. Hestenes and E. Stiefel during the latter' s stay at the National Bureau of Standards. The first papers on this method were given by E. Stiefel [1952] and by M. R. Hestenes [1951]. Reports on this method were given by E. Stiefel and J. B. Rosser at a Symposium on August 23-25, 1951. Recently, C. Lanczos [1952] developed a closely related routine based on his earlier paper on eigenvalue problem [1950]. Examples and numerical tests of the method have been by R. Hayes, U. Hoschstrasser, and M. Stein."* 11-15 <sub>–</sub> Krylov2 – Krylov2 – Krylov2 – Krylov2 – Krylov2 – Krylov2 – Krylov2 – Krylov2

#### *The Conjugate Gradient Algorithm (*A *S.P.D.)*

```
1. Start: r_0 := b - Ax_0, p_0 := r_0.
2. Iterate: Until convergence do,
 (a) \alpha_i := (r_i, r_j)/(Ap_i, p_j)(b) x_{i+1} := x_i + \alpha_i p_i(c) r_{i+1} := r_i - \alpha_i Ap_i(d) \beta_i := (r_{i+1}, r_{i+1})/(r_i, r_i)(e) p_{j+1} := r_{j+1} + \beta_j p_j
```
- $r_i = scaling \times v_{i+1}$ . The  $r_i$ 's are orthogonal.
- The  $p_i$ 's are A-conjugate, i.e.,  $(Ap_i, p_j) = 0$  for  $i \neq j$ .
- ► Question: How to apply preconditioning?

11-14 – Krylov2